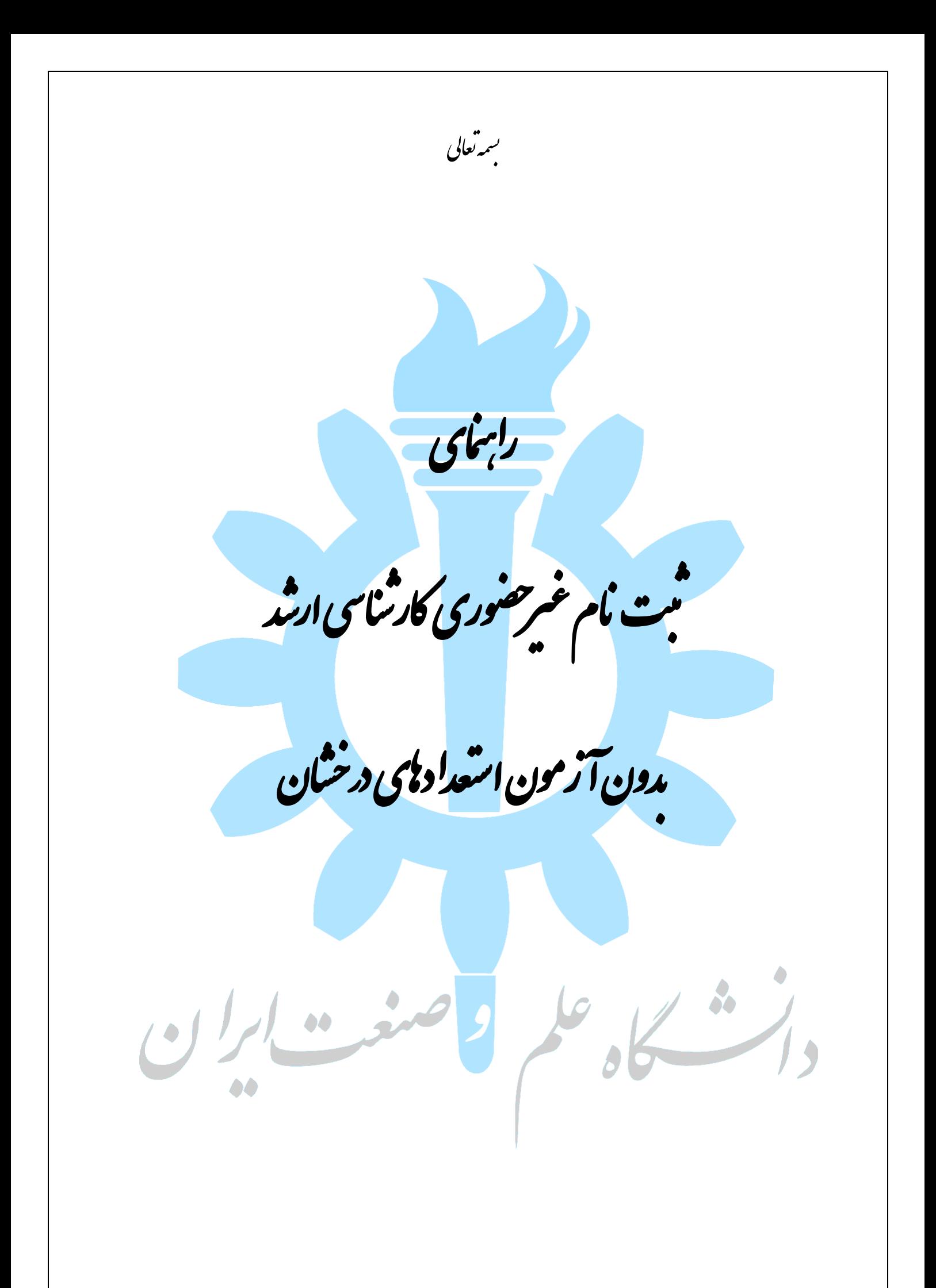

◆ داوطلبین گرامی، جهت انجام ثبت نام غیرحضوری کارشناسی ارشد بدون آزمون، لازم است مراحل زیر را به ترتیب انجام دهید (می بایست جهت انجام مراحل ثبت نام الکترونیکی صرفا از مرورگر Internet Explorer استفاده شود.

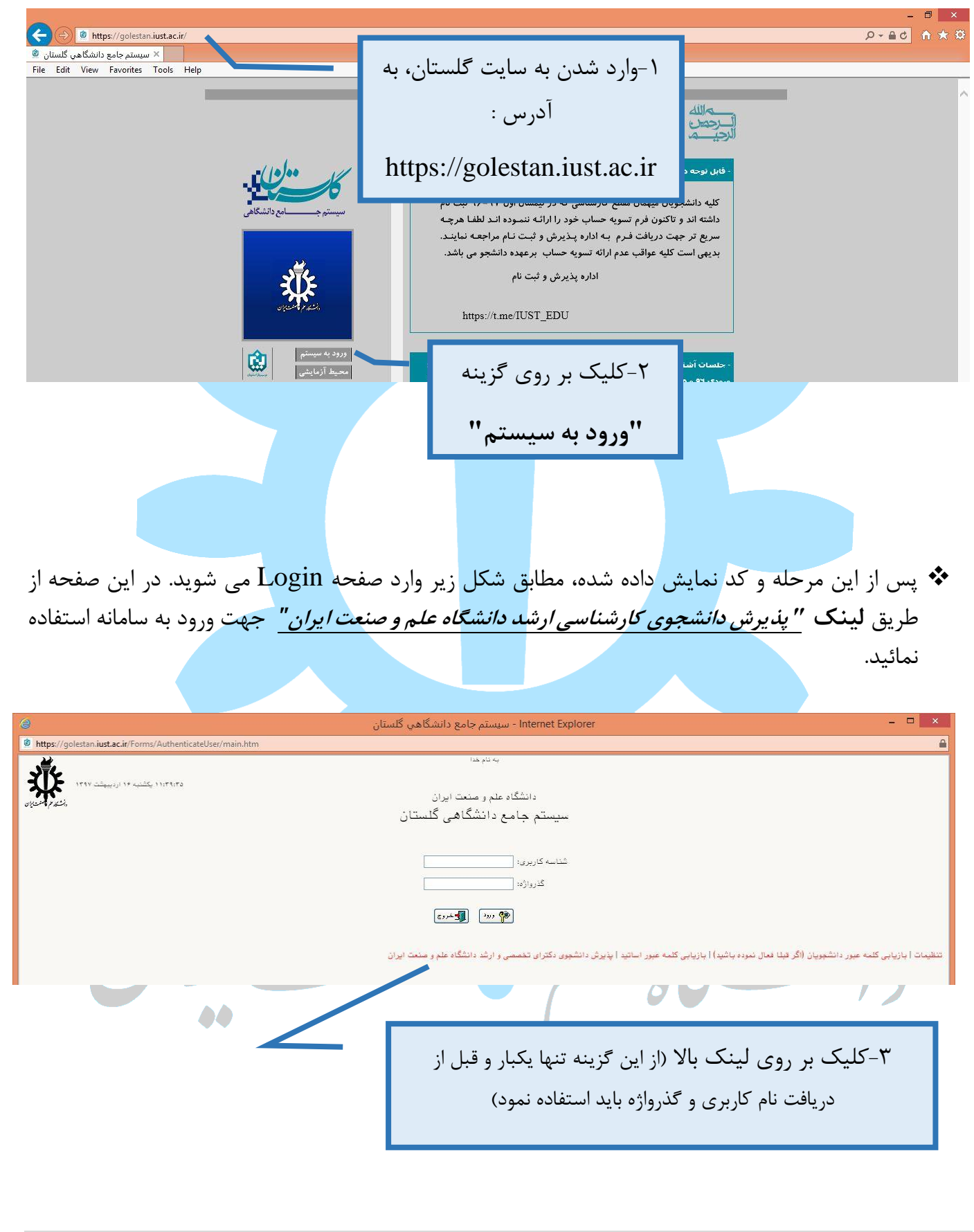

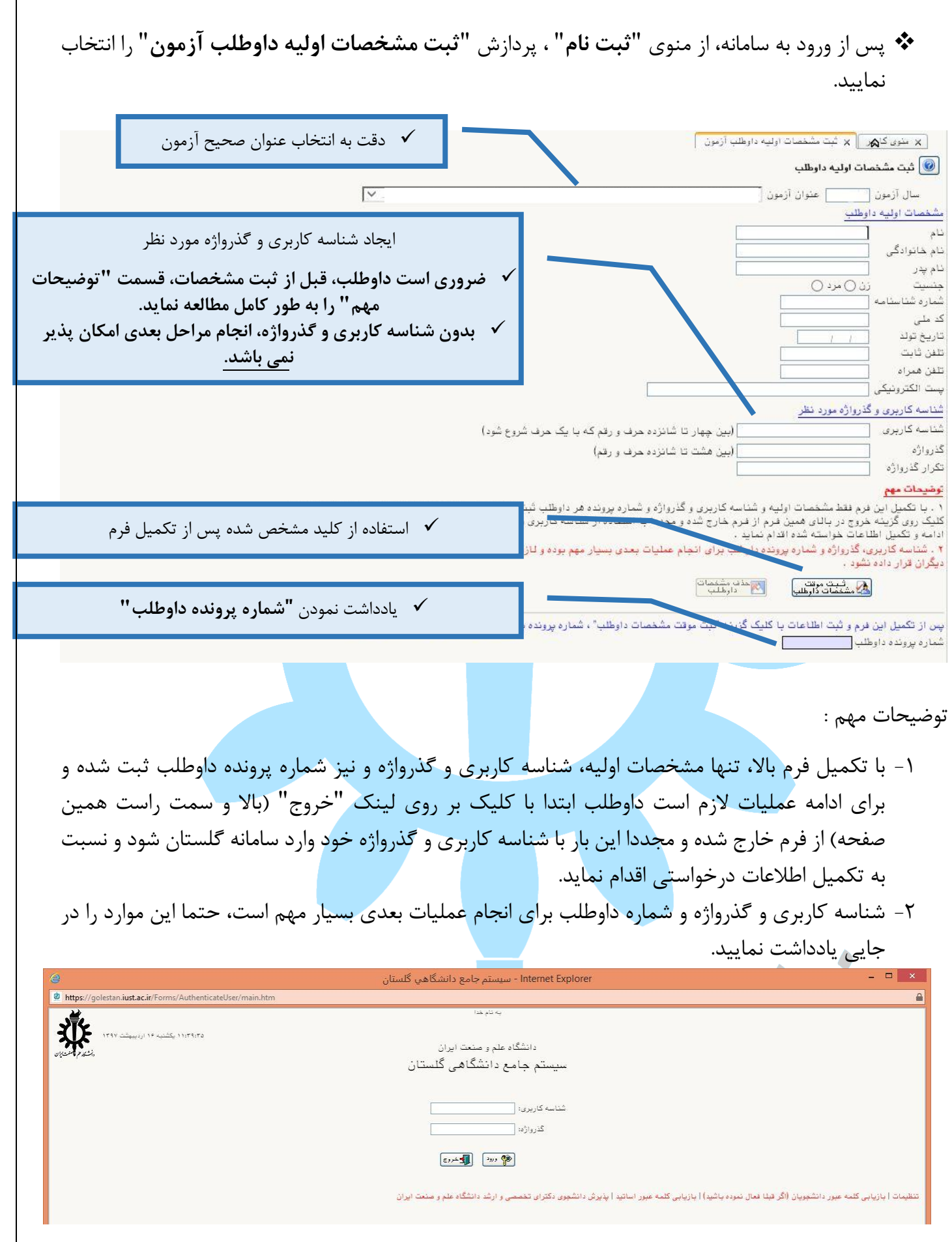

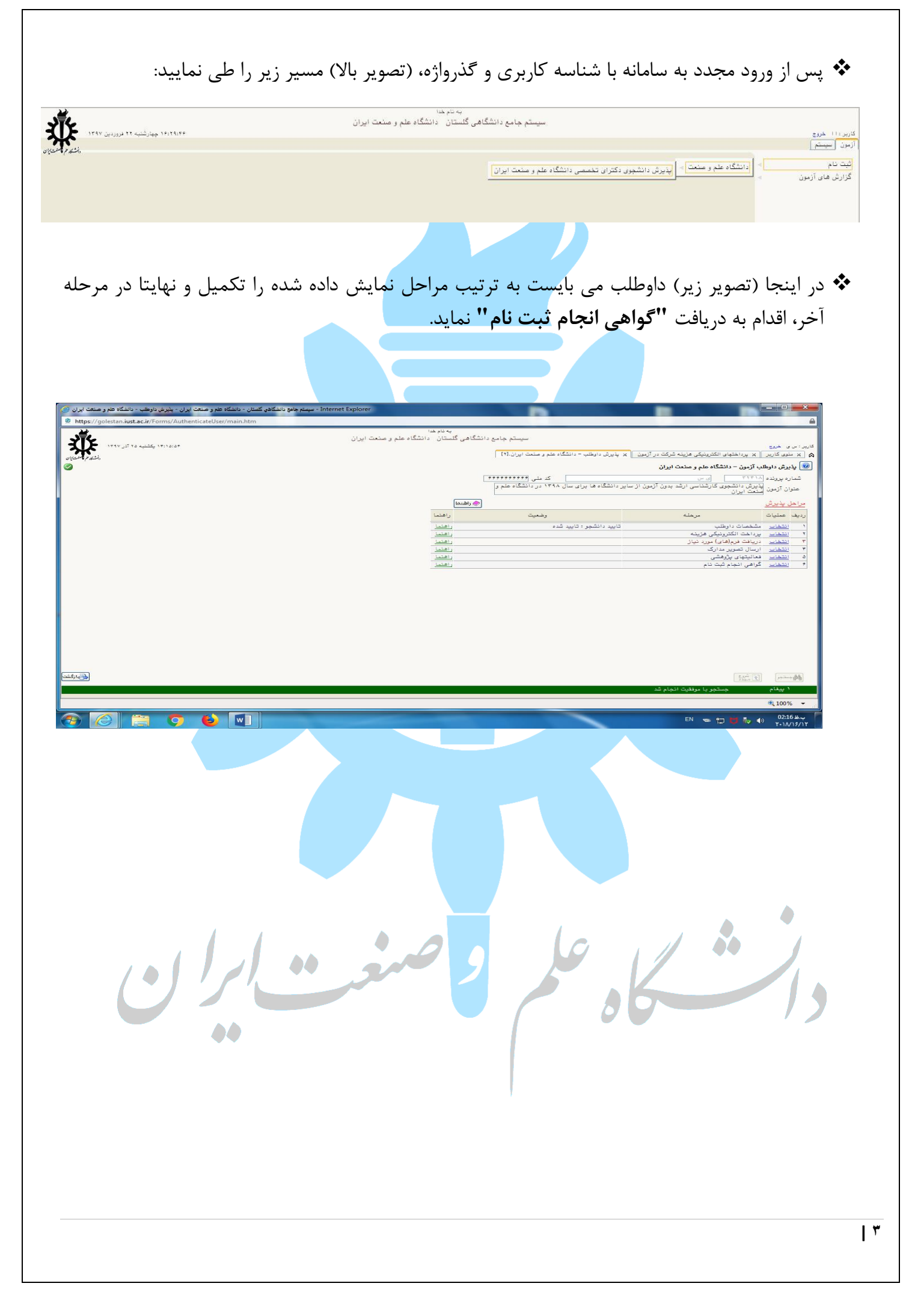

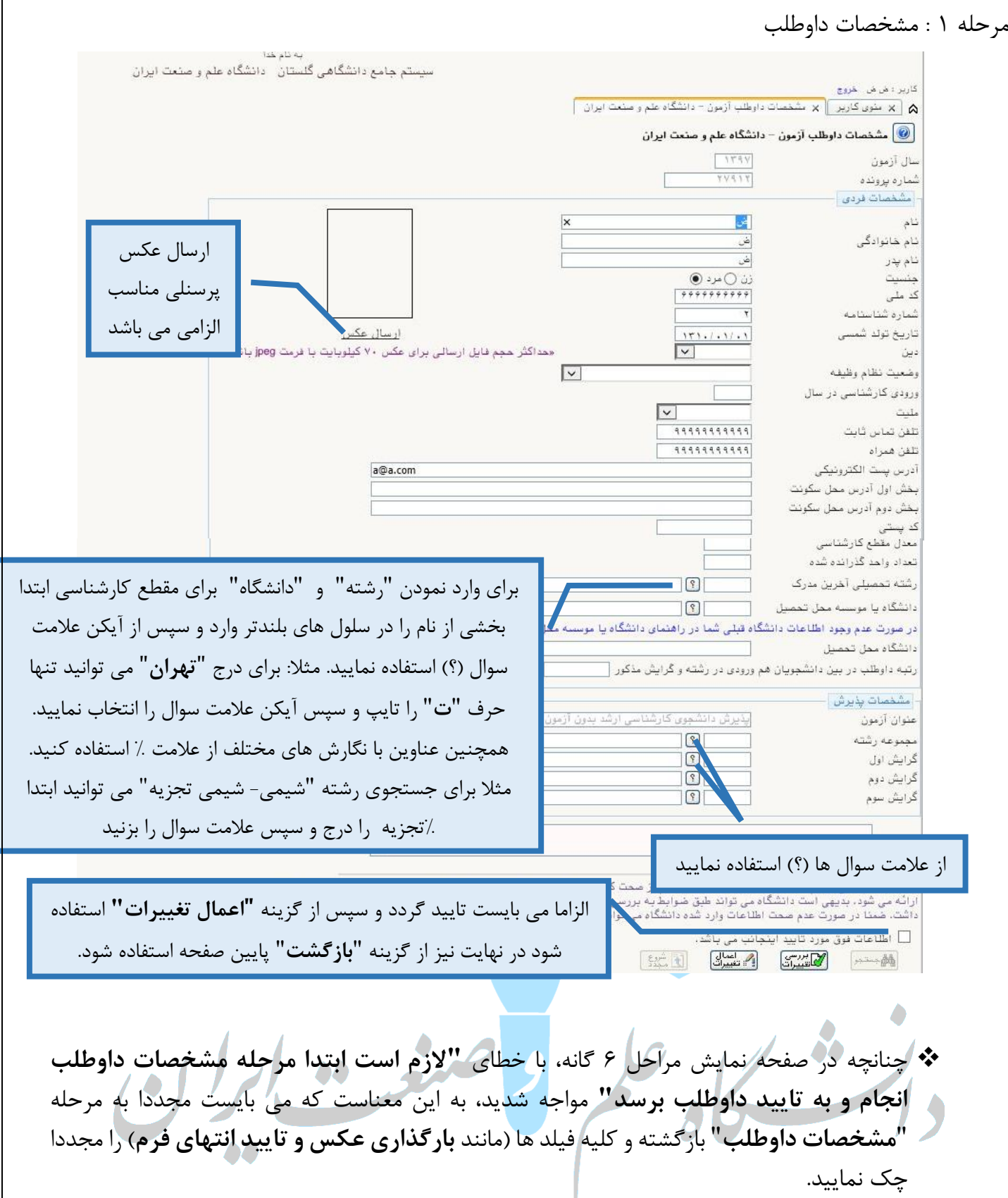

مرحله 2 : پرداخت الکترونیکی هزینه

کلیک بر روی گزینه "**پرداخت الکترونیکی هزينه**" به صفحه بعد هدایت می شوید.

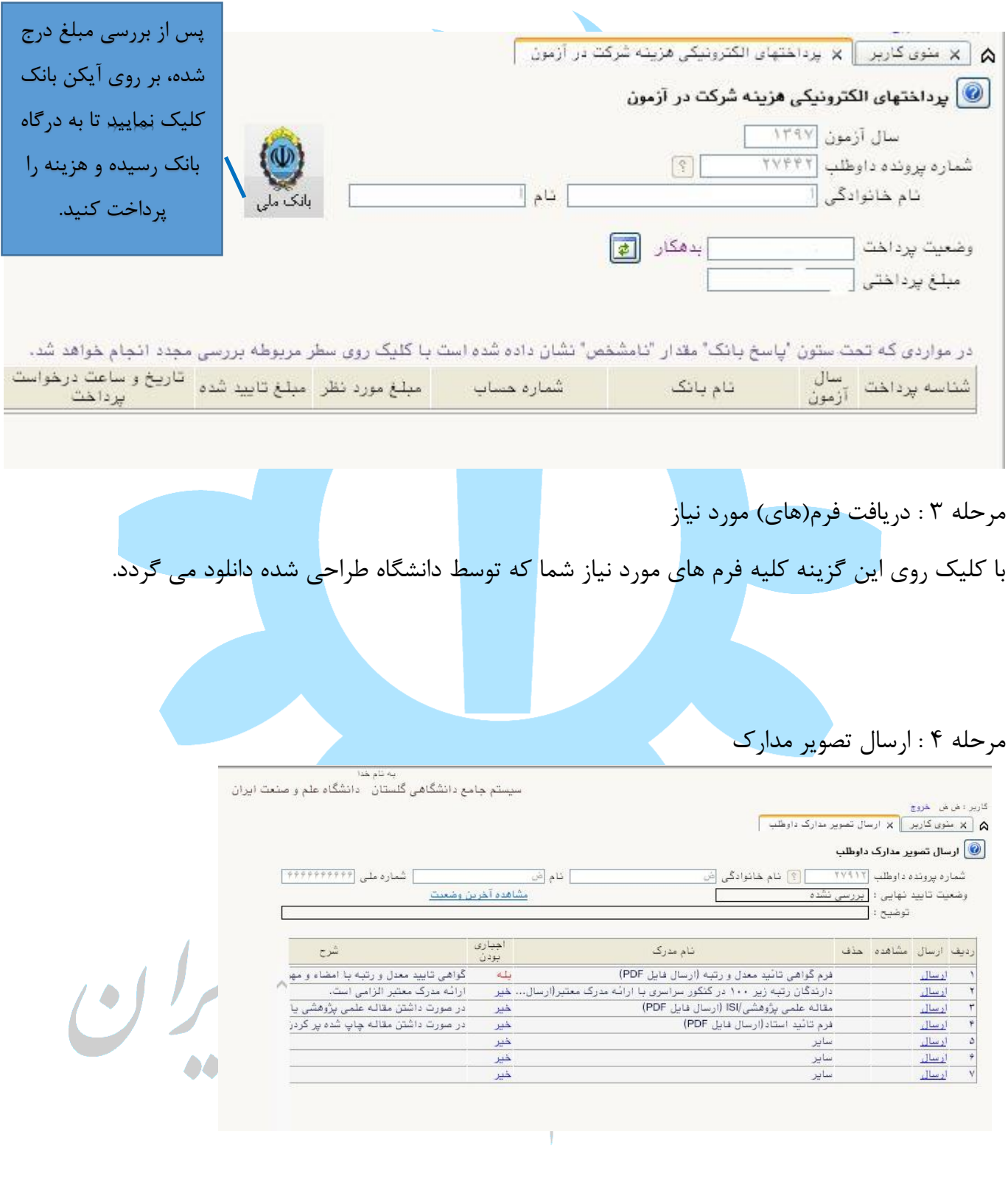

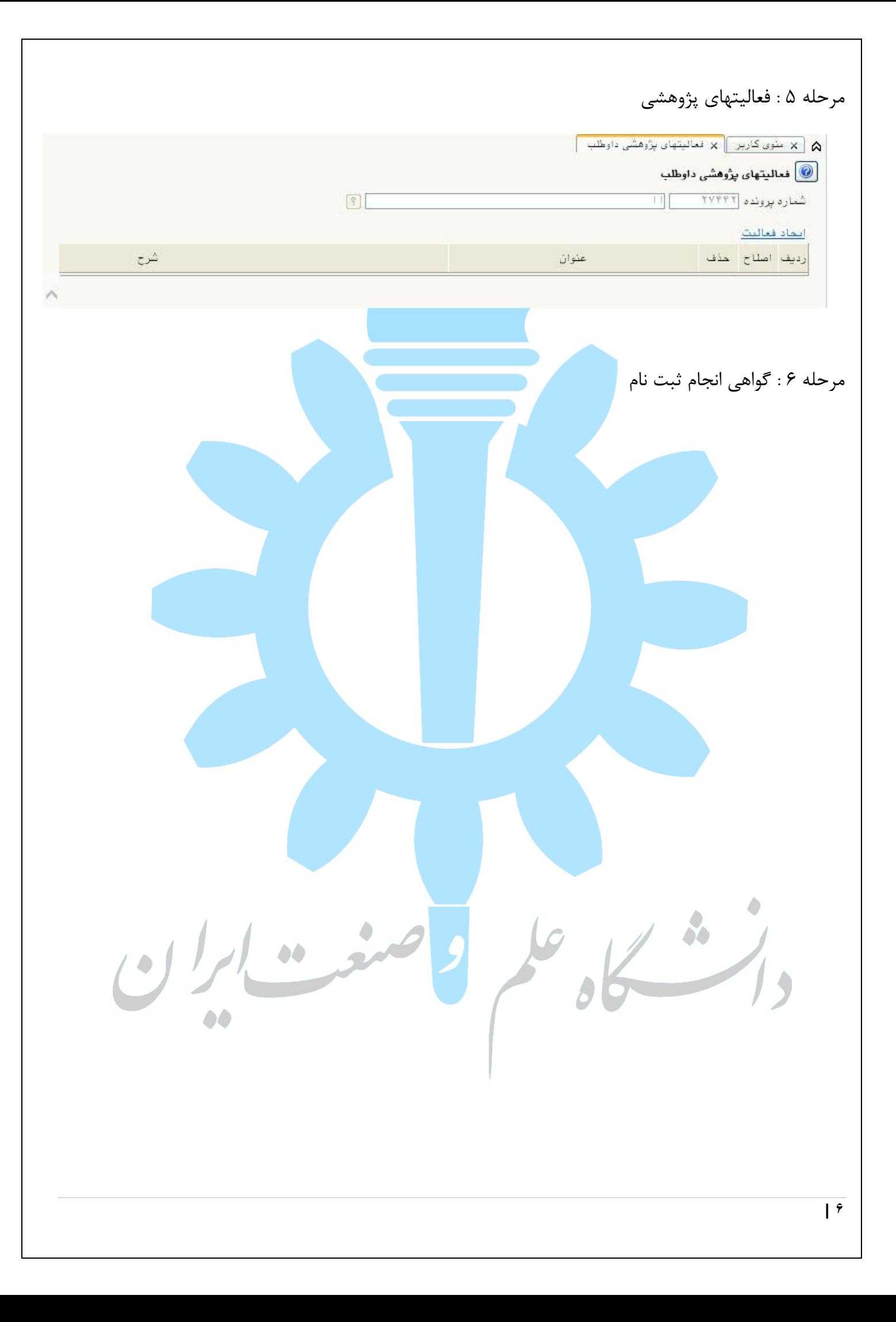